## **Mail Server Connection**

An instance of Connection is the first parameter of all MailClient operations. On first encounter in a call, the library will initiate the connection and retain it, i.e. successive calls using the same connection settings will re-use the already opened connection to the mail server, where "same" is identified by host+user+protocol+port+security. So changes to any of these attributes will be considered being a "new" connection, while changes on any other attributes have no effect.

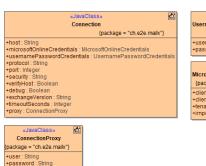

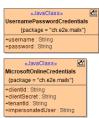

## On this Page:

Connection

## **Migration Information**

Attributes **keystore** and **keystorePassword** that you may miss if you are migrating from version 1, have been removed from the **Connection** object. Loading the keystore is now a global operation on the **Crypto** class, see **Keys** and **Certificates**.

## Connection

Class Connection has the following attributes:

| Attribute<br>Name                  | Туре    | Description                                                                                | Allowed Values                           |                                                                                                  |
|------------------------------------|---------|--------------------------------------------------------------------------------------------|------------------------------------------|--------------------------------------------------------------------------------------------------|
| debug                              | Boolean | Specify whether to write additional debug information to the bridgeserver log.             | true                                     | Additional debug information is written to the bridgeserver log.                                 |
|                                    |         |                                                                                            | false                                    | No additional logs (default).                                                                    |
| exchangeV<br>ersion                | String  | Specify the Microsoft Exchange version (optional).                                         | 2007_SP1                                 | Exchange 2007 Service Pack 1                                                                     |
|                                    |         |                                                                                            | 2010                                     | Exchange 2010                                                                                    |
|                                    |         |                                                                                            | 2010_SP1                                 | Exchange 2010 Service Pack 1                                                                     |
|                                    |         |                                                                                            | 2010_SP2                                 | Exchange 2010 Service Pack 2 and higher (default)                                                |
| host                               | String  | Specify the host name/IP address of the mail server.                                       | a valid<br>host name<br>or IP<br>address | for exchange connections this can be left<br>NULL, triggering Autodiscover (which<br>might fail) |
|                                    |         |                                                                                            |                                          | for office365 connections this is ignored                                                        |
| microsoftO<br>nlineCrede<br>ntials | Object  | Specify OAuth login<br>credentials for Microsoft<br>Online connections                     | a valid set<br>of<br>credentials         | either this or<br>usernamePasswordCredentials <b>must</b> be<br>set                              |
| port                               | Integer | Specify the port of the mail server (optional)                                             | a valid<br>port<br>number                | If omitted (NULL), the standard port for the chosen protocol and security is used.               |
| protocol                           | String  | Specify the protocol used for e-mail retrieval and storage. Values are not case sensitive. | imap                                     | Use the IMAP protocol.                                                                           |
|                                    |         |                                                                                            | imaps                                    | Use IMAP over SSL.                                                                               |
|                                    |         |                                                                                            | рор3                                     | Use POP3.                                                                                        |
|                                    |         |                                                                                            | smtp                                     | Use the SMTP protocol.                                                                           |
|                                    |         |                                                                                            | smtps                                    | Use the SMTPS protocol.                                                                          |
|                                    |         |                                                                                            | exchange                                 | Use Exchange Web Service (EWS) API with a hosted Exchange Server                                 |

|                                                             |             |                                                                                                    | office365                                                                                                    | Use Exchange Web Service (EWS) API with a Office 365 Server (will ignore host).                                               |  |
|-------------------------------------------------------------|-------------|----------------------------------------------------------------------------------------------------|----------------------------------------------------------------------------------------------------|----------------------------------------------------------------------------------------------------|--|
| security                                                    | String      | Specify the encryption. Values are not case sensitive.                                                                          | none                                                                                                    | No encryption used.  exchange and office365 protocol (see attribute protocol) use SSL in any case, this cannot be overridden. |  |
|                                                             |             | exchange and office36 5 protocols ignore this setting and use ssl anyway.                                                       | ssl                                                                                                    | Use SSL encryption.                                                                                                    |  |
|                                                             |             |                                                                                                    | starttls                                                                                                    | Use TLS encryption.  exchange and office365 protocol (see attribute protocol) use SSL in any case, this cannot be overridden. |  |
|                                                             |             |                                                                                                    |                                                                                                    | Make sure to pick imap, pop3, or smtp with this setting, not imaps, pop3s, or smtps.                                          |  |
| timeoutSec<br>onds                                          | Integer     | Specify the number of seconds after which a request (send or receive) times out.                                                | any positive integer  Default is 0, which translates to the following defaults:  • infinite timeout for imap(s), pop3(s), and smtp(s)  • 100 seconds for exchange                                                                                                    |                                                                                                    |  |
| usernameP<br>asswordCre<br>dentials                         | Object      | Specify the user's credentials                                                                                                  | a valid set<br>of<br>credentials                                                                                                    | either this or microsoftOnlineCredentials must be set                                                                         |  |
| verifyHost                                                  | Boolean     | Specify whether for SSL connections the mail server host shall be verified or not (optional).                                   | true                                                                                                    | Verify the mail server's SSL certificate (default, see also <b>security</b> ).                                                |  |
|                                                             |             |                                                                                                    | false                                                                                                    | Do not verify the mail server.                                                                                                |  |
| Username a                                                  | ind Passw   | ord Credentials                                                                                                    |                                                                                                    |                                                                                                    |  |
| usernameP<br>asswordCre<br>dentials.<br>username            | String      | Specify the user account on the mail server.                                                                                    | a valid<br>user name                                                                                                    | Some SMTP servers allow unauthorized sending, in these cases you may leave it as NULL.                                        |  |
| usernameP<br>asswordCre<br>dentials.<br>password            | String      | Specify the user's password.                                                                                                    | a valid<br>password                                                                                                    | Some SMTP servers allow unauthorized sending, in these cases you may leave it as NULL.                                        |  |
| Microsoft O                                                 | nline Cred  | lentials (only applicable to offic                                                                                              | ce365 protoco                                                                                                    | ol)                                                                                                    |  |
| microsoftO<br>nlineCrede<br>ntials.<br>clientId             | String      | client id of your app<br>registration                                                                                           | For details on registering EWS access via OAuth please follow the steps as outlined here: https://docs.microsoft.com/en-us/exchange/client-developer/exchange-web-services/how-to-authenticate-an-ews-application-by-using-oauth  Make sure to follow the path for "app-only authentication" |                                                                                                    |  |
| microsoftO<br>nlineCrede<br>ntials.<br>clientSecret         | String      | client secret of your app registration                                                                                          |                                                                                                    |                                                                                                    |  |
| microsoftO<br>nlineCrede<br>ntials.<br>tenantId             | String      | tenant id of your microsoft online organization                                                                                 |                                                                                                    |                                                                                                    |  |
| microsoftO<br>nlineCrede<br>ntials.<br>impersonat<br>edUser | String      | name (email address) of the mailbox you want to impersonate                                                                     | a valid<br>email<br>address                                                                                                    | Provide the email address of the mailbox you want to interact with (e.g. read messages from)                                  |  |
| Proxy Settings                                              | s (only app | licable to HTTP based connection                                                                                                | ns, i.e. exchan                                                                                                    | ge or office365 protocol)                                                                                                    |  |
| proxy.host                                                  | String      | Specify the host name/IP address of the proxy server.                                                                           | a valid host r                                                                                                    | a valid host name or IP address                                                                                               |  |
| proxy.port                                                  | Integer     | Specify the port of the proxy server.                                                                                           | a valid port number                                                                                                    |                                                                                                    |  |
| proxy.<br>domain                                            | String      | Specify the user domain on the proxy server (optional). Some Windows-based proxy servers might require this for authentication. | a valid ActiveDirectory domain name                                                                                                    |                                                                                                    |  |

| proxy.user         | String | Specify the user account on the proxy server (optional). | a valid user     |
|--------------------|--------|----------------------------------------------------------|------------------|
| proxy.<br>password | String | Specify the user's password (optional).                  | a valid password |